## Discussions

Version 3

Published 11/18/2020 2:57 PM by CoLab Support Last updated 5/7/2021 2:14 AM by CoLab Support

## **Discussion**

## Discussion

Check out the latest discussions, unique to each space. In addition to the topics listed by your host administrators, general discussions are an opportunity to start a conversation, add your thoughts and post for others to comment.

Start a discussion or follow one already created:

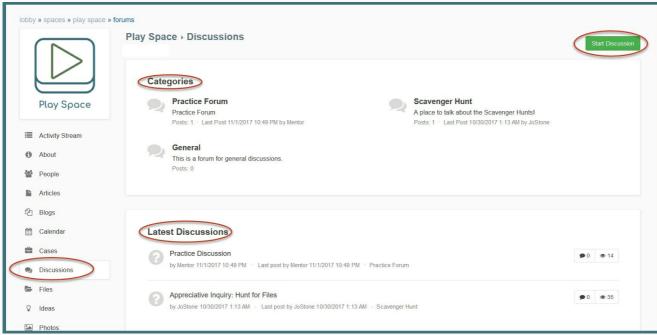

Subscribe or unsubscribe to forums

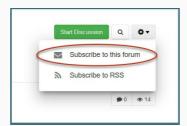

Select reply then add your comment. Don't forget to use the "like" button.

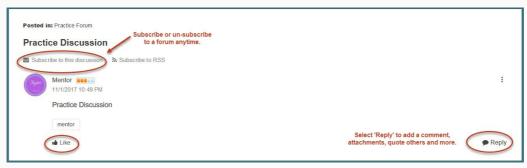

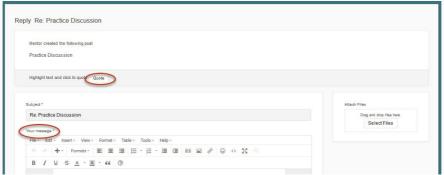

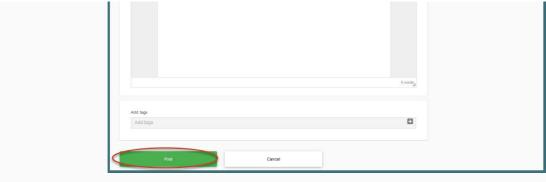

@mention content and people to send them a notification. And comment.

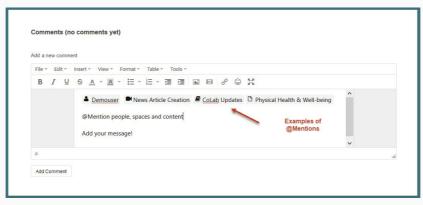

Tips

Search discussions using the search feature or use tags to locate content.

Discussions may be sorted by Most Recent/Trending/No Replies/Answered/Unanswered.